# GUÍA PASO A PASO PARA CREAR **CORREO EN MICROSOFT**

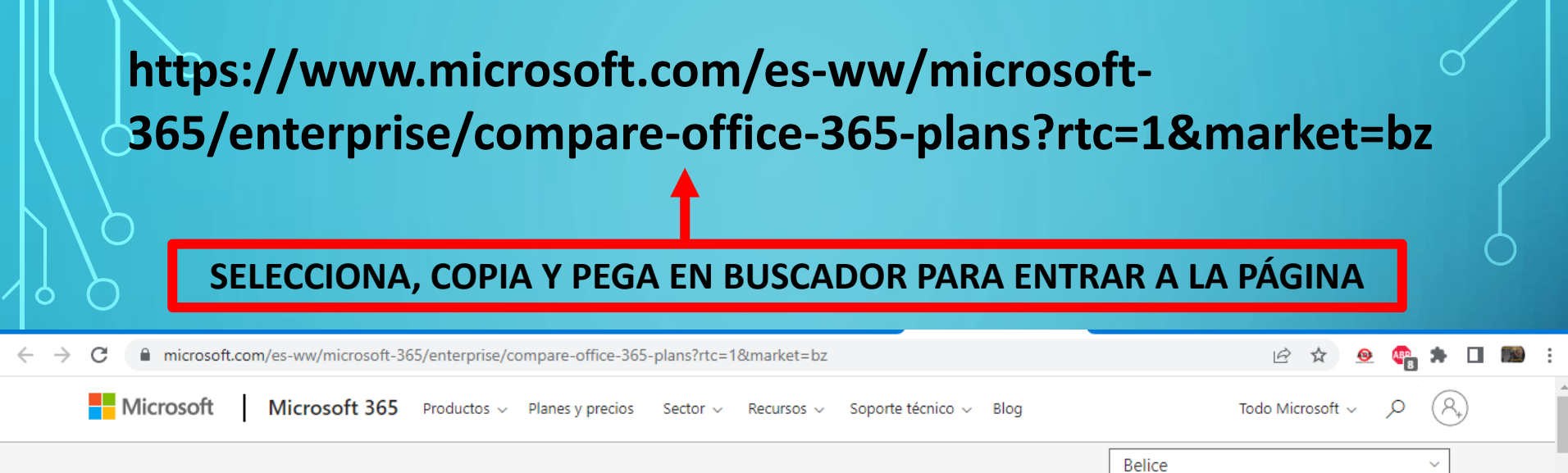

Logra hacer más por menos: simplifica la administración de TI y reduce costos con Microsoft 365. Más información >

## Herramientas eficaces para apoyar a tu empresa

Office 365 y Aplicaciones Microsoft 365 te permiten crear, compartir y colaborar desde cualquier lugar en cualquier dispositivo con un conjunto basado en la nube de servicio y aplicaciones de productividad.

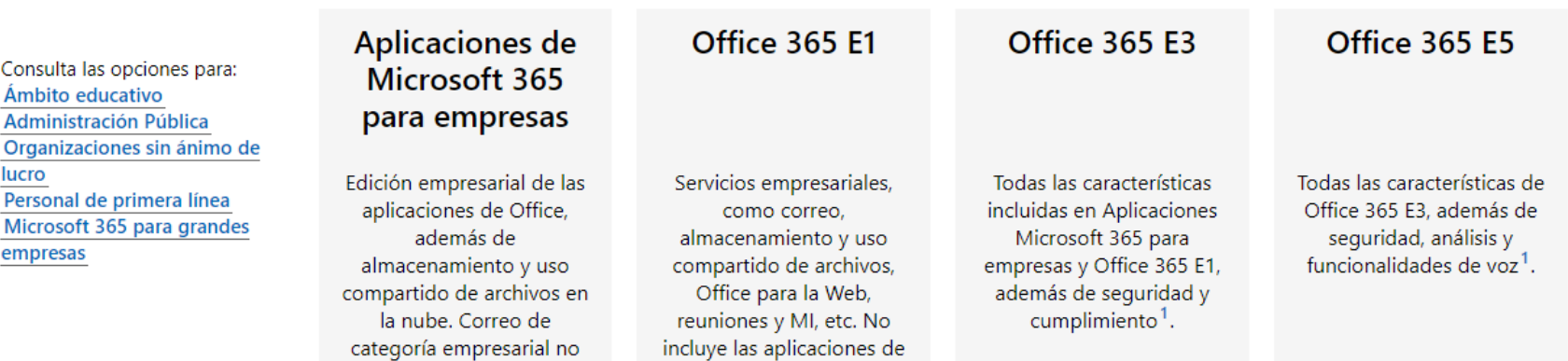

#### C microsoft.com/es-ww/microsoft-365/enterprise/compare-office-365-plans?rtc=1&market=bz

#### 12 ☆  $\bullet$ A<sub>BD</sub>

Consulta las opciones para: Ámbito educativo Administración Pública Organizaciones sin ánimo de lucro Personal de primera línea Microsoft 365 para grandes empresas

#### √ Parcialmente incluido  $\checkmark$  Incluido

 $+$  Expandir todo

### Aplicaciones de Microsoft 365 para empresas Edición empresarial de las

aplicaciones de Office, además de almacenamiento y uso compartido de archivos en la nube. Correo de categoría empresarial no  $include^1$ .

### **USD\$12.00** por

usuario al mes (Suscripción anual: se renueva automáticamente)<sup>2</sup> El precio no incluye impuestos.

#### Comprar ahora

Prueba gratis  $3$  > Más información >

## Office 365 E1

Servicios empresariales, como correo, almacenamiento y uso compartido de archivos, Office para la Web, reuniones y MI, etc. No incluye las aplicaciones de Office<sup>1</sup>.

### USD\$10.00 por

usuario al mes (Suscripción anual: se renueva automáticamente)<sup>2</sup> El precio no incluye impuestos.

#### Compra ahora

Prueba gratis  $3$  > Más información >

Todas las características incluidas en Aplicaciones Microsoft 365 para empresas y Office 365 E1, además de seguridad y cumplimiento<sup>1</sup>.

**Office 365 E3** 

### USD\$23.00 por

usuario al mes (Suscripción anual: se renueva automáticamente)<sup>2</sup> El precio no incluye impuestos.

> Compra ahora Prueba gratis<sup>3</sup> **Mas información**

# Todas las características de

**Office 365 E5** 

Office 365 E3, además de seguridad, análisis y funcionalidades de voz<sup>1</sup>.

E<br>E

Este producto no está actualmente disponible para tu país o región.

#### Más información >

### **SELECCIONAR**

 $\mathcal{C}$ ■ signup.microsoft.com/get-started/signup?products=ec920d3e-7e24-492d-ba28-79763d637b79&mproducts=CFQ7TTC0LF8R:0007&fmproducts=CFQ7T... |今 ☆ **ABD**  $\bullet$  $\Box$ ∗ **Nicrosoft** Prueba de Office 365 F3 Un mes gratis con detalles de pago Ο Acerca de ti Detalles de inicio de Información de pago y ¿Qué es Prueba de Office 365 E3? sesión finalización Vamos a ayudarte a comenzar Aplicaciones de Office instaladas completamente para PC y Mac Escribe tu dirección de correo profesional o educativa, y comprobaremos si tienes que crear una cuenta para Prueba de Office 365 E3. (Solo para PC) (Solo para PC) Dirección de correo electrónico **Servicios Prémium Siguiente** Otras ventajas · Almacenamiento personal en la nube ilimitado con determinados planes · Hospedaje de correo electrónico con buzón de correo de 100 GB

**COLOCAR CORREO**

■ signup.microsoft.com/get-started/signup?products=ec920d3e-7e24-492d-ba28-79763d637b79&mproducts=CFQ7TTC0LF8R:0007&fmproducts=CFQ7T ... |今 ☆  $\rightarrow$ C  $\bullet$ **ABD Nicrosoft** Prueba de Office 365 E3 Un mes gratis con detalles de pago Ω Acerca de ti Detalles de inicio de Información de pago y finalización ¿Qué es Prueba de Office 365 E3? sesión Vamos a ayudarte a comenzar Aplicaciones de Office instaladas completamente para PC y Mac Parece que necesitas crear una nueva cuenta. Vamos a ponerte en marcha. Continuar como jesullivan79@outlook.es. (Solo para PC) (Solo para PC) Configurar cuenta ambiar mi correo **Servicios Prémium** Otras ventajas · Almacenamiento personal en la nube ilimitado con determinados planes · Hospedaje de correo electrónico con buzón de correo de 100 GB **HACER CLIC**

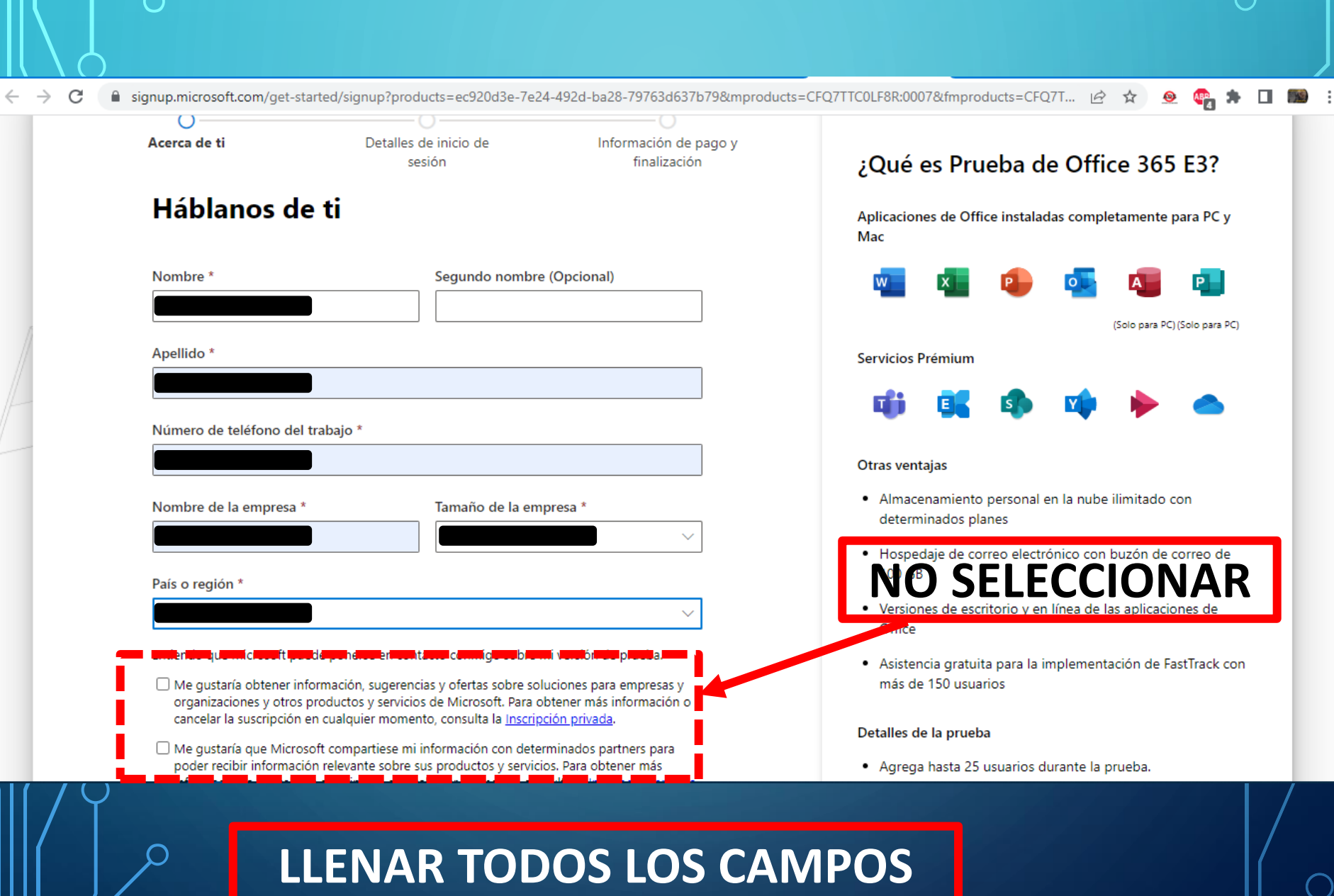

المساري

C

■ signup.microsoft.com/get-started/signup?products=ec920d3e-7e24-492d-ba28-79763d637b79&mproducts=CFQ7TTC0LF8R:0007&fmproducts=CFQ7T...

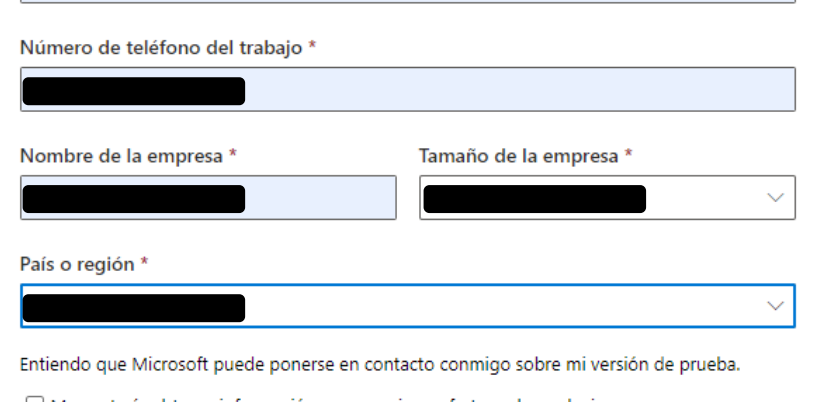

- $\Box$  Me qustaría obtener información, sugerencias y ofertas sobre soluciones para empresas y organizaciones y otros productos y servicios de Microsoft. Para obtener más información o cancelar la suscripción en cualquier momento, consulta la Inscripción privada.
- □ Me gustaría que Microsoft compartiese mi información con determinados partners para poder recibir información relevante sobre sus productos y servicios. Para obtener más información o cancelar la suscripción en cualquier momento, consulta la Inscripción privada.

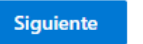

#### Otras ventajas

- · Almacenamiento personal en la nube ilimitado con determinados planes
- · Hospedaje de correo electrónico con buzón de correo de 100 GB
- · Versiones de escritorio y en línea de las aplicaciones de Office
- · Asistencia gratuita para la implementación de FastTrack con más de 150 usuarios

#### Detalles de la prueba

- · Agrega hasta 25 usuarios durante la prueba.
- · La prueba gratuita se convertirá automáticamente en una suscripción anual de pago después de un mes.

Para evitar cargos, cancela antes del 25/4/2023 en el Centro de administración de Microsoft 365.

Términos de uso **Marcas comerciales** Privacidad y cookies

© 2023 Microsoft

**Comentarios** 

## **HACER CLIC**

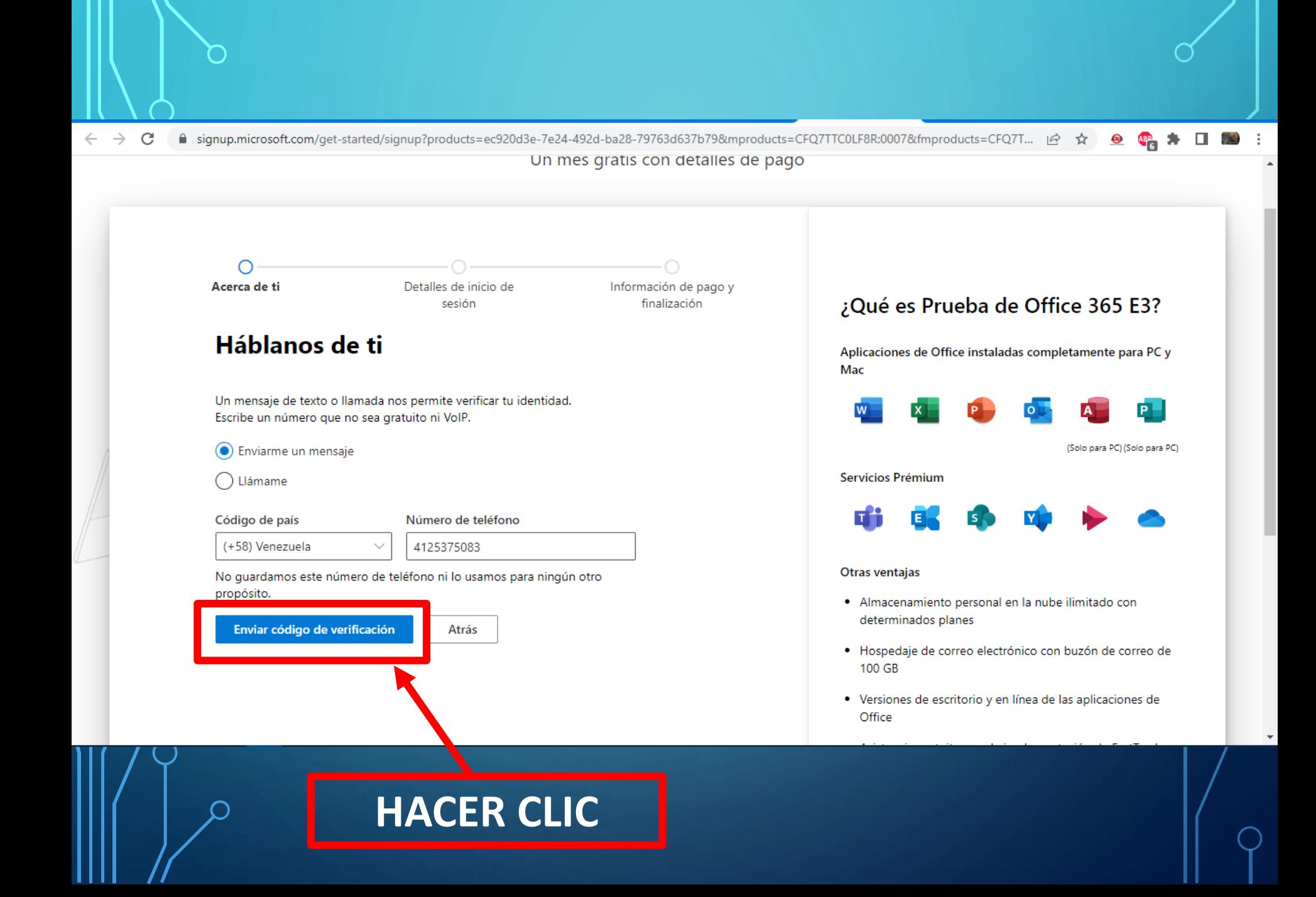

C

■ signup.microsoft.com/get-started/signup?products=ec920d3e-7e24-492d-ba28-79763d637b79&mproducts=CFQ7TTC0LF8R:0007&fmproducts=CFQ7T... |∂ ☆ ●

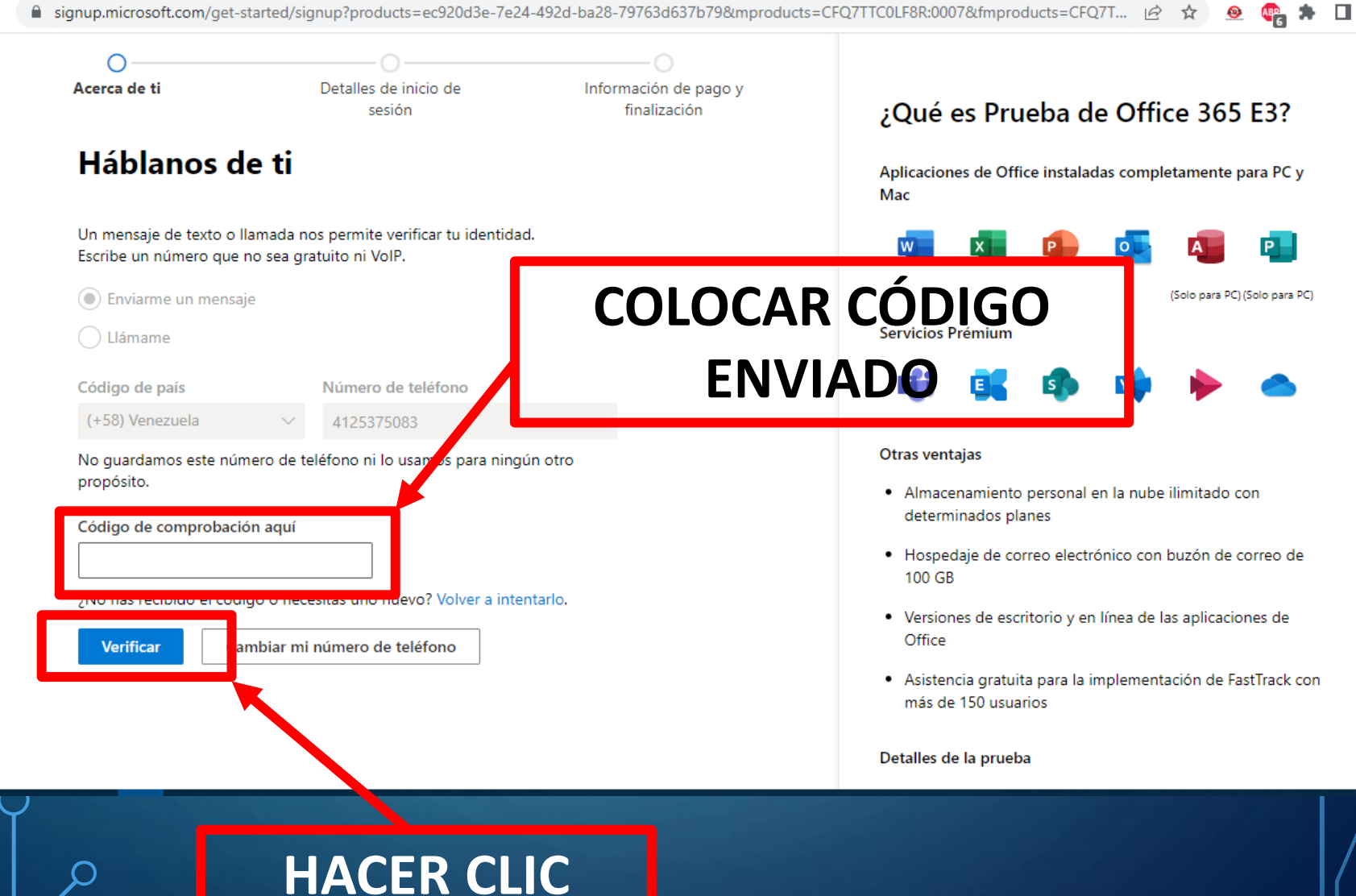

C

Acerca de ti

Contraseña

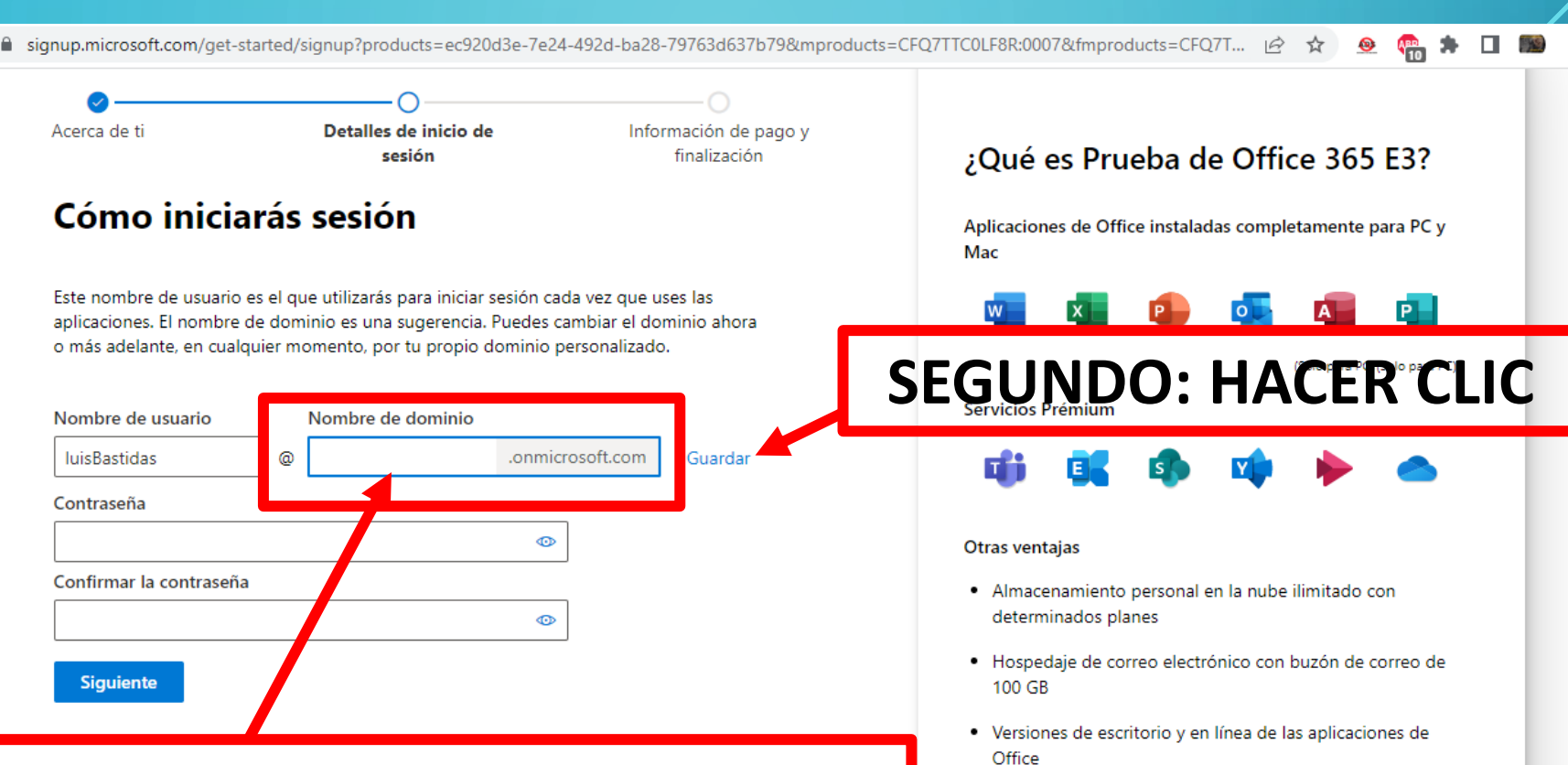

# **PRIMERO: COLOCAR NOMBRE PARA CORREO**

· Asistencia gratuita para la implementación de FastTrack con más de 150 usuarios

Detalles de la prueba

C

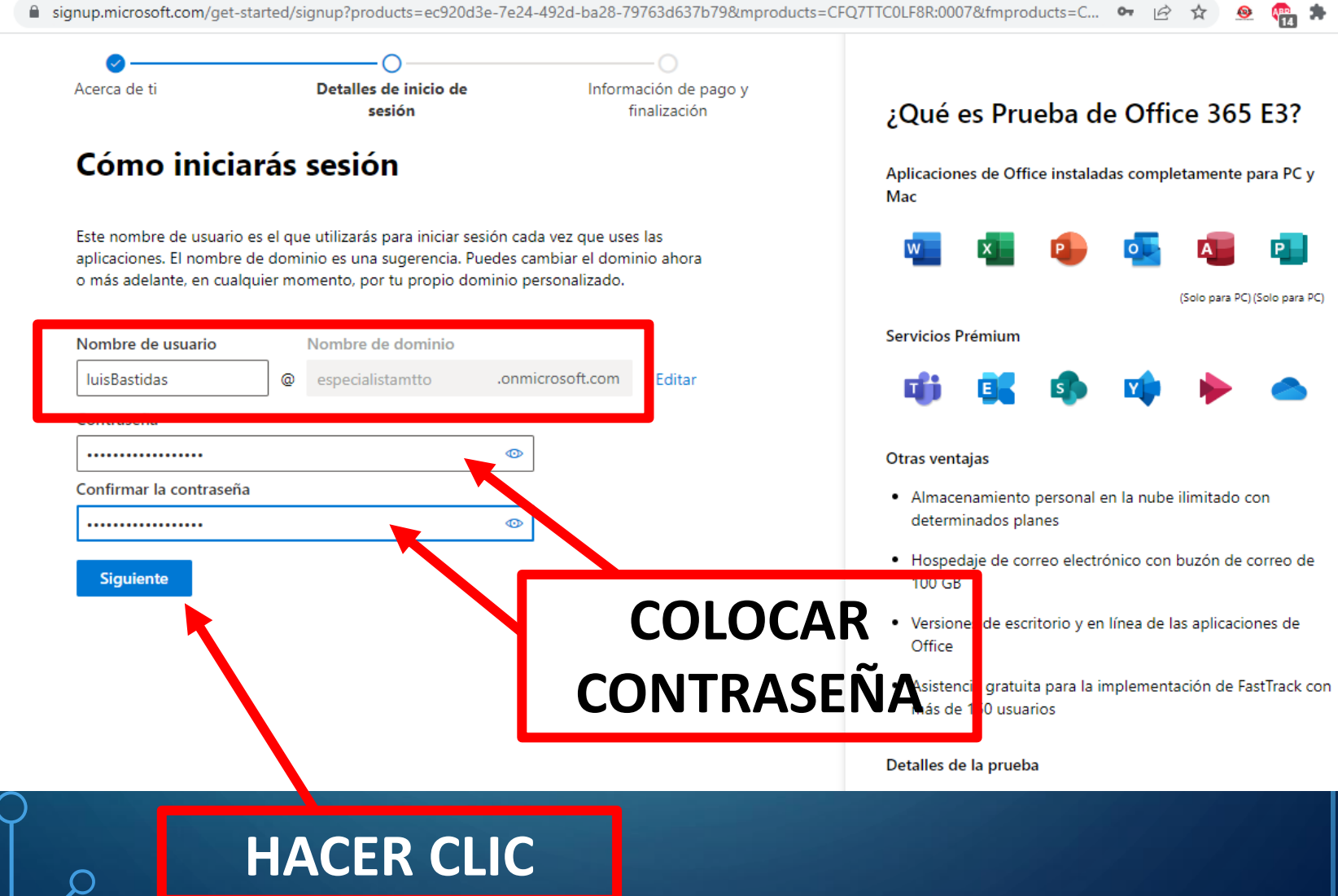

# **DEBES COPIAR Y GUARDAR EL CORREO Y LA CONTRASEÑA**

# **AHORA ABRE EL SIGUIENTE LINK:**

# https://powerbi.microsoft.com/es-es/

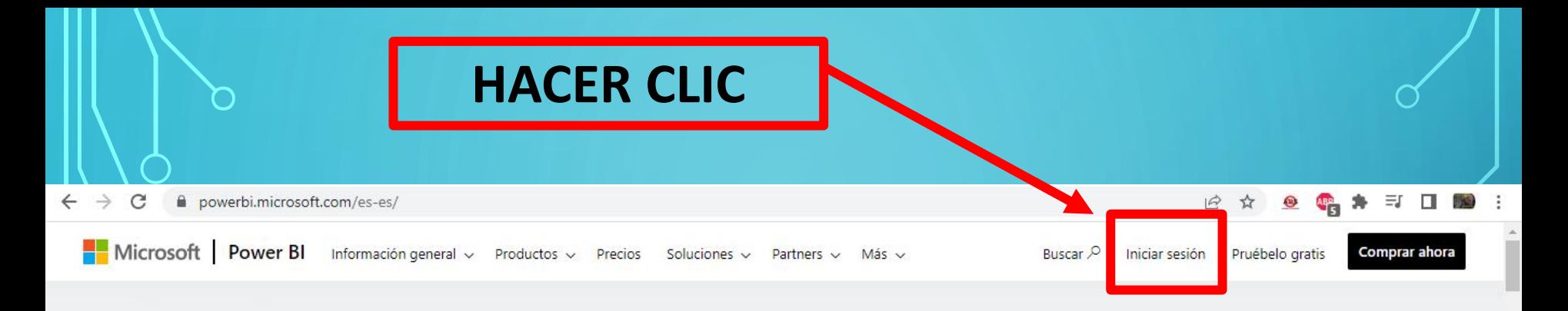

## Consiga que sus datos tengan un efecto inmediato

Consiga más con menos usando una plataforma de BI integral para crear una única fuente de información veraz, descubrir información más valiosa y traducirla en impacto.

片

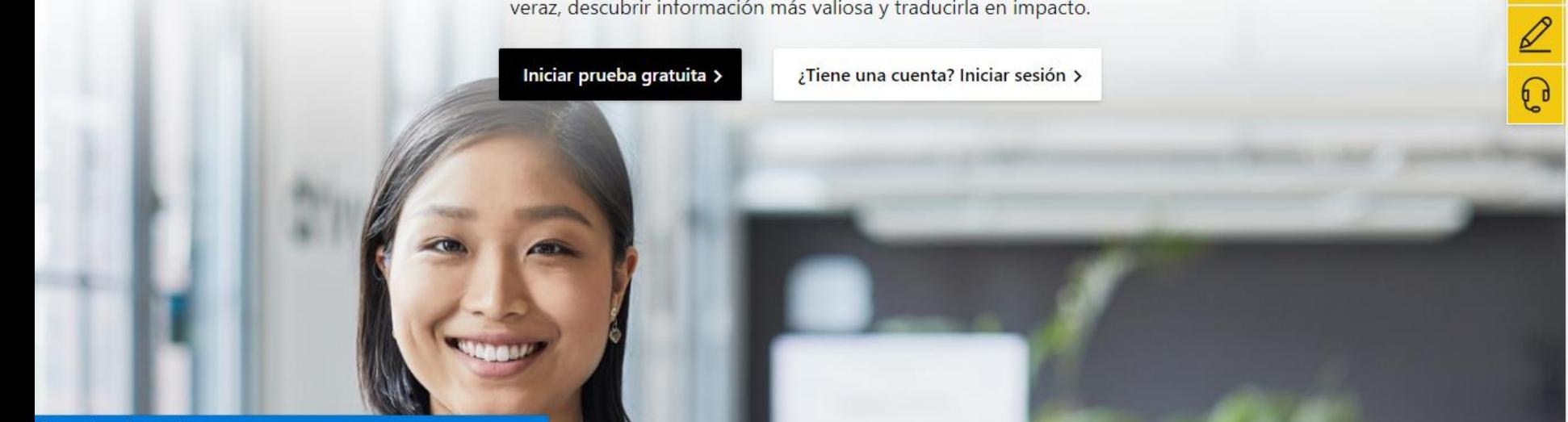

Esperando a play.google.com...

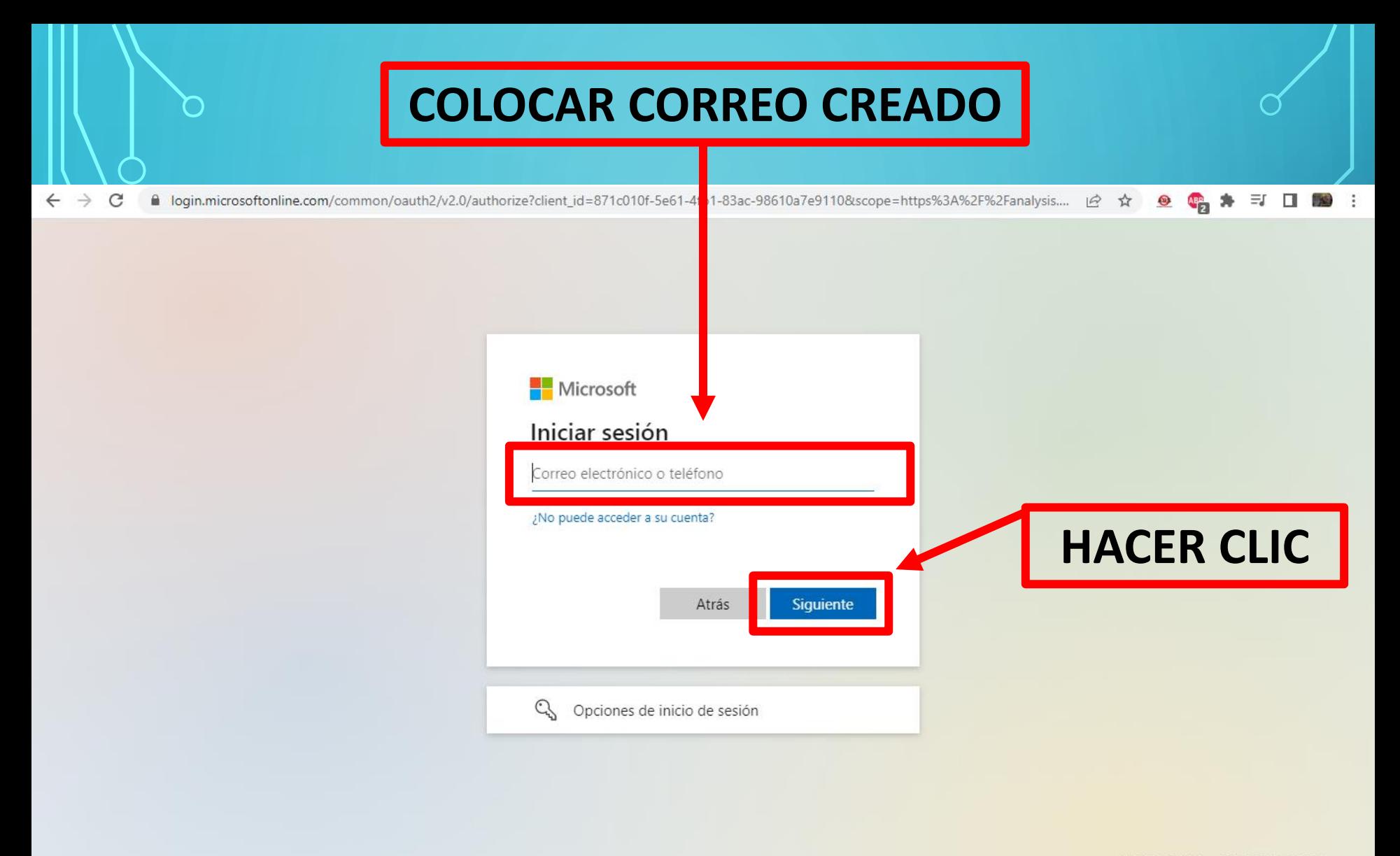

Términos de uso Privacidad y cookies

# **ESPERA A QUE ABRA LA INTERFAZ DE POWER BI SERVICE**